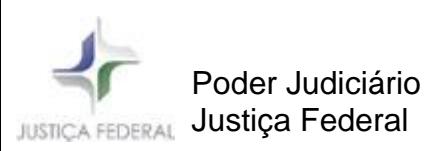

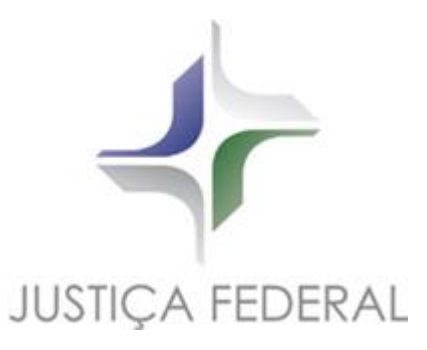

# *Gerir os Pedidos de Cooperação Jurídica Internacional*

Descrição das Atividades do Processo

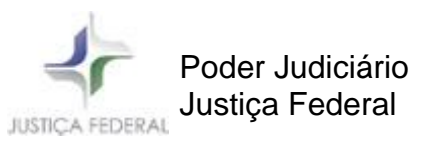

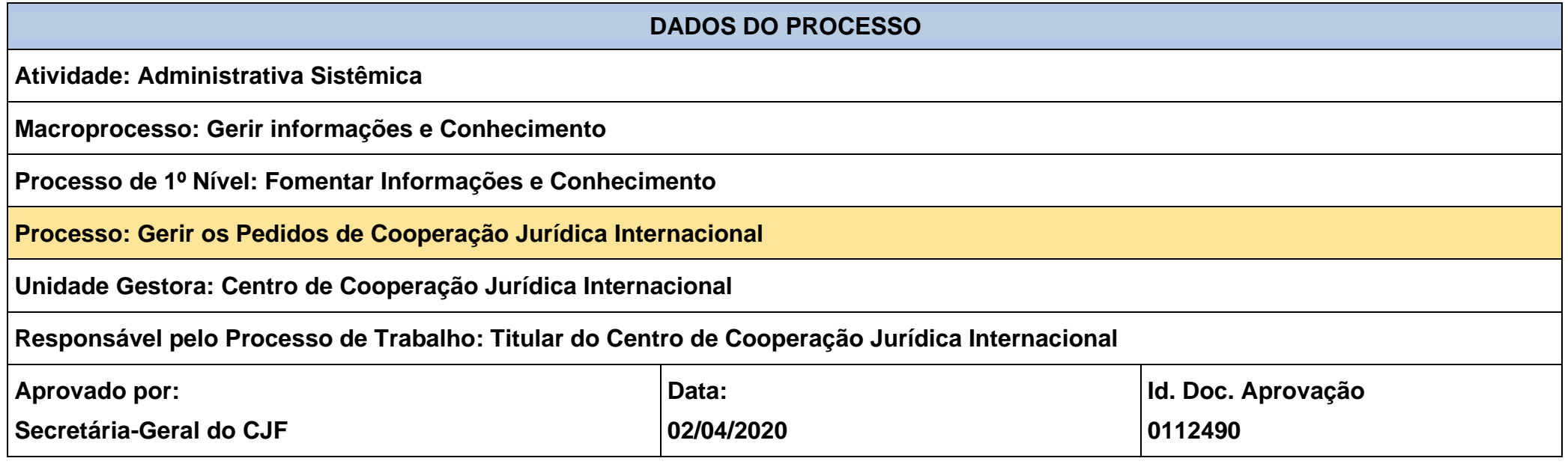

## **1. FUNDAMENTAÇÃO LEGAL**

Estrutura orgânica e atribuições definidas no Manual de Organização do CJF.

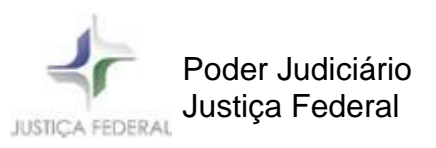

#### **2. DESCRITIVO DO PROCESSO**

Conjunto de atividades destinadas a otimizar o cumprimento, no exterior, de solicitações de cooperação internacional feitas pelos juízes federais.

#### **2.1ENTRADAS/INSUMOS**

Pedidos de cooperação internacional dos juízes federais. Tratados internacionais de cooperação jurídica. Legislação do processo civil. Legislação do processo penal.

### **2.2SAÍDAS – PRODUTOS/SERVIÇOS**

Solicitação de cooperação internacional em conformidade com as regras definidas pelos países requeridos e convenções que a fundamentam.

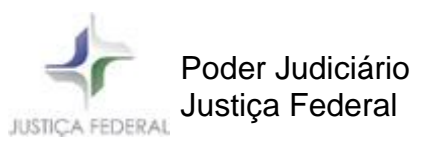

## **DIAGRAMA DO PROCESSO**

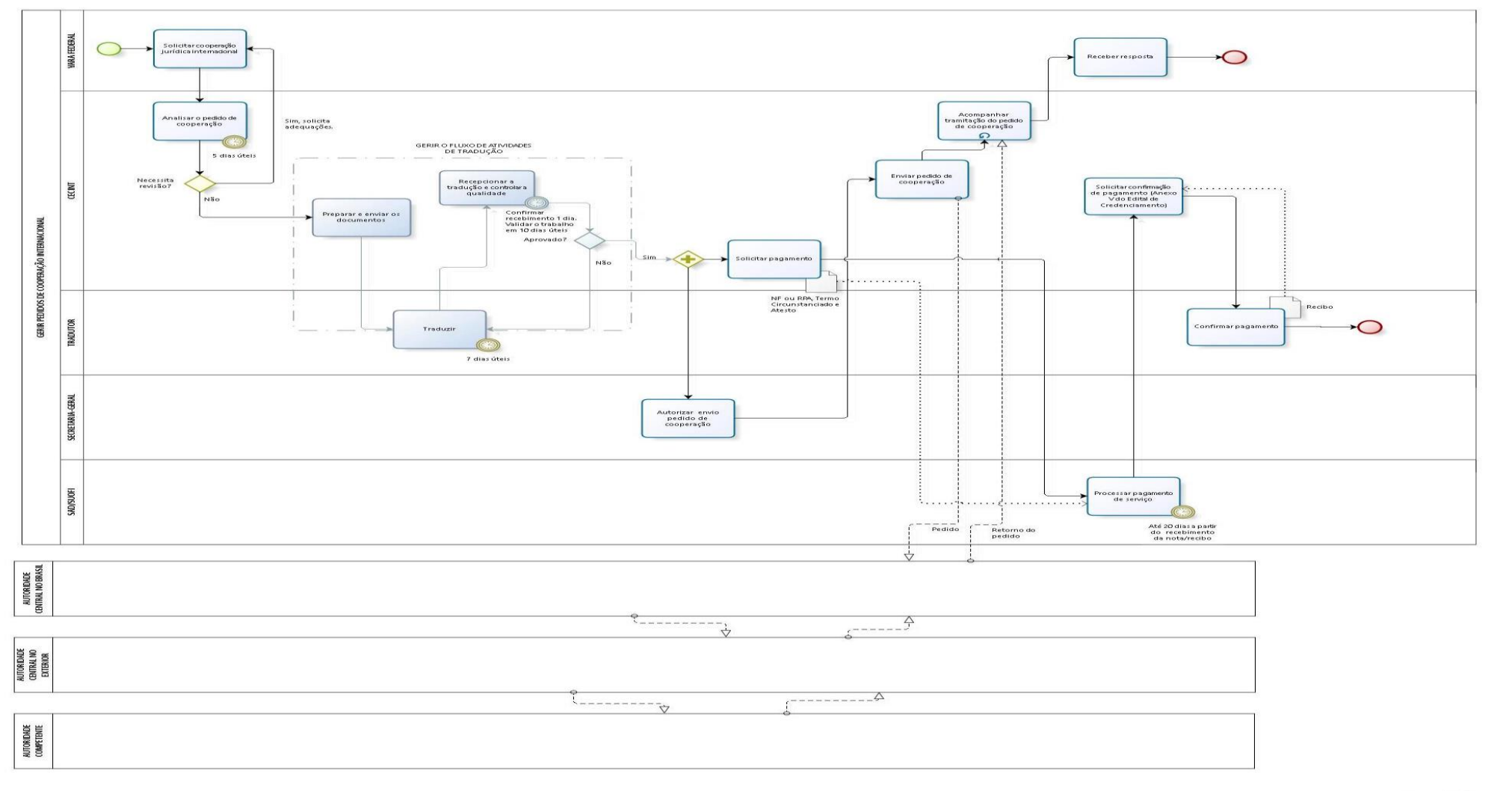

bizagi

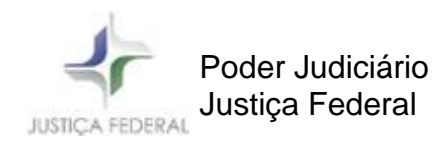

## **3. DESCRIÇÃO DAS PRINCIPAIS ATIVIDADES**

## **SOLICITAR COOPERAÇÃO JURÍDICA INTERNACIONAL**

- Elaborar o documento específico - carga rogatória ou formulário – e nele incluir os elementos exigidos pela lei ou tratado que o embasa.

- Juntar os documentos que irão embasar o pedido (sentenças, decisões, mandados, recursos, peças processuais).

- Encaminhar o pedido (meio eletrônico ou físico).

Observação: Caso haja necessidade de auxílio para elaboração do pedido, o CECINT irá instruir o solicitante.

### **ANALISAR O PEDIDO DE COOPERAÇÃO**

- Recebimento do pedido: via e-mail, malote digital ou SEI.

- 1. Acusar recebimento do pedido até 1 dia útil.
- 2. Criar processo no SEI e salvar os documentos em pasta de rede nomeada com o número do processo SEI. Inserir os dados do pedido na Planilha de Acompanhamento.

- Triagem e distribuição pela equipe.

- Análise técnica. Verificar a precisão e a integridade dos elementos exigidos.
	- 1. O tipo de pedido;
	- 2. País destinatário e adequação aos seus requisitos;
	- 3. Documentos que devem acompanhar o pedido;
	- 4. Conteúdo do pedido;
	- 5. Checagem fina: nomes, instituições, endereços, números.

- Análise técnica. Elaborar no SEI Informação sobre o pedido em que conste:

- 1. Lista dos documentos a serem traduzidos
- 2. Parecer técnico relativo à análise.
- 3. Elaborar minuta de e-mail solicitando adequações, quando for o caso.

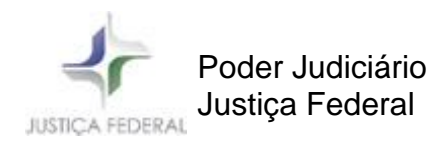

## **GERIR O FLUXO DE ATIVIDADES DE TRADUÇÃO**

- Gestão dos contratos de tradução:
	- 1. Gerir os empenhos
	- 2. Gerir a fila de tradutores
	- 3. Manter a Planilha de Traduções atualizada
- Preparação e envio dos documentos:
	- 1. Contar os caracteres.
	- 2. Preencher a Planilha de Valores
	- 3. Anexar Planilha de Valores ao SEI em formato PDF.
	- 4. Enviar para o tradutor solicitando confirmação de interesse no trabalho.
	- 5. Em caso de aceite, enviar ao tradutor a Ordem de Serviço e os documentos a serem traduzidos.
	- 6. Manter a Planilha de Traduções atualizada
- Recepção da tradução
	- 1. Confirmar recebimento do trabalho (até 1 dia útil)
	- 2. Validar o trabalho. (até 10 dias úteis)
	- 3. Autorizar emissão da Nota Fiscal (pessoa jurídica) ou Recibo de Pagamento Autônomo (pessoa física).
	- 4. Uma vez recebida, inserir nota fiscal no SEI e enviar para a SUOFI, juntamente com o Termo Circunstanciado e o Atesto.
	- 5. Acompanhar o pagamento.
	- 6. Solicitar ao tradutor confirmação do pagamento, mediante preenchimento do Anexo V do Edital de Credenciamento.
	- 7. Manter a Planilha de Traduções atualizada
- Controle de qualidade
	- 1. Identificar a desejabilidade de revisão de textos por amostragem e enviar documentos para revisão conforme for o caso.

### **ENVIAR O PEDIDO**

- Encaminhar o pedido ao DRCI por e-mail.
	- 1. Elaborar ofício de encaminhamento ao DRCI

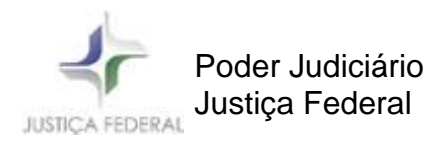

- 2. Elaborar despacho de encaminhamento à Secretária-Geral
- 3. Submeter processo à Secretária-Geral para apreciação e assinatura da minuta de Ofício de encaminhamento.
- 4. Enviar o pedido ao DRCI por e-mail, com os seguintes anexos:
	- a. Ofício CECINT de encaminhamento
	- b. Compilado de documentos originais
	- c. Compilado de documentos traduzidos (em pdf)

## **ACOMPANHAR O TRÂMITE DO PEDIDO**

- Acompanhar Planilha de Acompanhamento e enviar e-mail ao DRCI conforme prazos estipulados.

#### **TRADUZIR RESPOSTA E ENCAMINHAR AO JUIZ**

- Ao receber resposta de pedido enviado, executar tarefas "Gerir o Fluxo de Atividades de Tradução".

- Encaminhar resposta ao juiz.

## **4. CONTROLES**

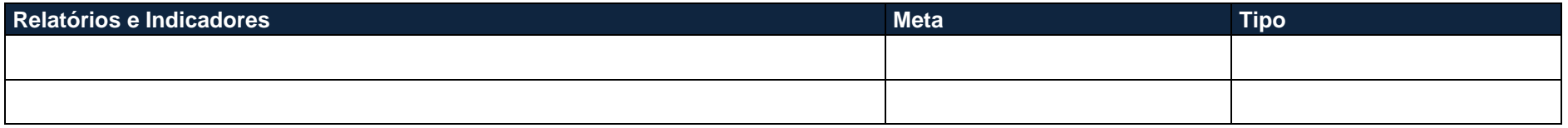

### **5. EXCEÇÕES**

Os casos omissos serão resolvidos pelo gestor do processo de trabalho.

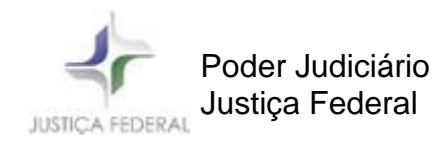

#### **6. TERMINOLOGIAS**

Não há.

## **7. ANEXOS**

- I Despacho análise credenciamento.
- II Análise inicial Pedido de Cooperação.
- III E-mail Pendência de documentos.
- IV Consulta Interesse no trabalho de versão/tradução.
- V Ordem de serviço.
- VI Termo Circunstanciado.
- VII Ofício DRCI.

## **8. REVISÃO HISTÓRICA**

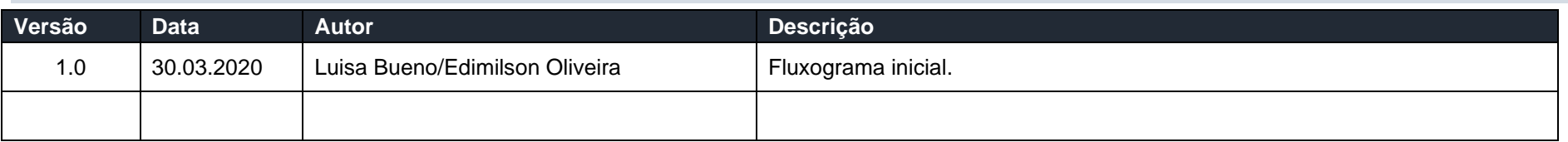